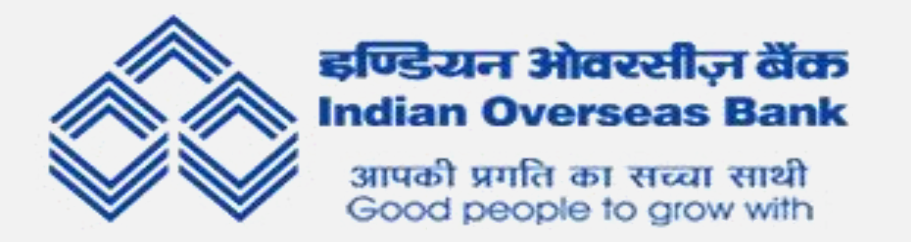

## **યુપીઆઈ – QR (ક્વિક ક્વિસ્પોન્સ) કોડ સુિક્ષા માટેની ક્વટપ્સ**

**ગ્રાહકનેએ જાણવાની જરૂિ છેકેપૈસા મેળવવા માટેતેમનેQR કોડ સ્કેન કિવાની જરૂિ નથી, તેતેમના ખાતામાાંથી તમામ પૈસા કાઢી શકેછે.**

**યુપીઆઈ તમાિા યુપીઆઈ એકાઉન્ટમાાં"નાણાાંમેળવવા" માટે " ક્વપન" માાંગતુાંનથી.**

- **યુપીઆઈ એપનેઅપડેટ િાખો.**
- **કોઈપણ ચુકવણી કિતા પહેલા યુપીઆઈ આઈડી ની ચકાસણી કિવી જરૂિી છે.**

• **યુપીઆઈ ક્વપન માત્ર મની ટર ાન્સફિ માટેજરૂિી છેઅને પૈસા મેળવવા માટેનહી ાં.**

- **પૈસા મોકલતા પહેલા મોબાઈલ નાંબિ, નામ અનેયુપીઆઈ આઈડી ની ચકાસણી કિવી જરૂિી છે**
- **યુપીઆઈ ક્વપન કોઈની સાથેશેિ ન કિવો.**
- **યુપીઆઈ ક્વપન ભૂલથી પણ મૂાંઝવણમાાંન આવે.**

• **હાં મેશા સ્રીન લોક િાખો. તેક્વિ હેતુઓ ઉકેલેછે; યુપીઆઈ પેમેન્ટનેસુિક્વક્ષત િાખવામાાં મદદ કિ ેછેઅનેસ્માટટ ફોનની સુિક્ષા પણ સુક્વનક્વિત કિ ેછે.**

**सू चना सुरक्षा विभाग Information Security Department के न्द्रीय कायाालय 763 अन्द्ना सलाई चेन्द्नई - 600002, Central Office 763 Anna Salai, Chennai - 600002**

• **યુપીઆઈ ક્વપન માાંગતી કોઈપણ જાહેિાત ઑફસટને ઍક્સેસ કિશો નહી ાંકાિણ કેતેએકાઉન્ટમાાંથી પૈસા કાપવાનો પ્રયાસ કિી શકેછે.**

• **ફાંડ ટર ાન્સફિ માટેસ્કેનિનો યોગ્ય િીતેઉપયોગ કિવો.**

• **ક્વિમોટ સ્રીન ક્વમિક્વિાંગ છેતિક્વપાંડીઓનેઅક્ષમ કિો. સ્રીન શેક્વિાંગ એપનેયુપીઆઈ એપ્લીકેશનની ઍક્સેસઆપવી જોઈએ નહી ાં.**

• **બહુ ક્વવધ યુપીઆઈ એપ્સનો ઉપયોગ કિવાનુાંટાળો. ઘણા યુપીઆઈ આઈડી નો ઉપયોગ કિવાથી માત્ર જક્વટલતા જ નહી ાં બને, પિાંતુબહુ ક્વવધ ચુકવણીઓ અનેએકાઉન્્સ તેમજ ક્વપન /પાસવર્ડસટનુાંસાંચાલન કિવુાંબોજારૂપ હશે.**

• **ચુકવણી કિતી વખતેહાં મેશા એસએમએસ િાિા પ્રાપ્ત તમામ ચેતવણીઓતપાસો અનેવ્યવહાિની સાચીતા ચકાસો. તે તિત જ બેંક ખાતામાાંથી કેટલા પૈસા કાપવામાાં આવ્યા તેની ચોક્કસ માક્વહતી આપશે.**

• **મોબાઇલ નાંબિ કિતાાંયુપીઆઈ આઈડી નેપ્રાધાન્ય આપો કાિણ કેમોબાઇલ નાંબિ ખોટી િીતેટાઇપ કિવાની તક છે.**

• **કોઈપણ સાંજોગોમાાં, સત્તાવાિ સ્ત્રોતો ક્વસવાય અન્ય કોઈની પાસેથી ઉકેલો માાંગવો જોઈએ નહી ાં.**

• **કોઈપણ ચુકવણી અથવા તકનીકી સમસ્યાઓ માટે એક્વપ્લકેશનનો સહાય ક્વવભાગ ઉપયોગમાાં લેવા. સોક્વશયલ મીક્વડયા અથવા િન્ ેડમ ગૂગલ સચટપિ નકલી હેલ્પલાઇન નાંબિ ટાળો .**

**सू चना सुरक्षा विभाग Information Security Department के न्द्रीय कायाालय 763 अन्द्ना सलाई चेन्द्नई - 600002, Central Office 763 Anna Salai, Chennai - 600002**